## Teach Yourself VISUALLY Windows 7

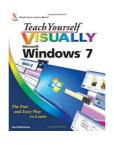

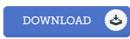

# **Book Review**

This published pdf is wonderful. it was writtern really completely and valuable. I found out this book from my dad and i recommended this pdf to find out.

(Dr. Bryon Gleichner)

**TEACH YOURSELF VISUALLY WINDOWS 7** - To read **Teach Yourself VISUALLY Windows 7** eBook, you should refer to the hyperlink beneath and save the document or have accessibility to other information that are have conjunction with Teach Yourself VISUALLY Windows 7 book.

## » Download Teach Yourself VISUALLY Windows 7 PDF «

Our solutions was introduced by using a want to work as a full on the internet electronic library that gives usage of multitude of PDF file guide catalog. You might find many different types of e-guide and other literatures from your papers data source. Particular well-known topics that spread on our catalog are popular books, answer key, assessment test questions and solution, information sample, skill information, quiz example, user guide, owners guide, support instruction, restoration manual, and so forth.

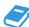

All e book packages come ASIS, and all privileges stay together with the creators. We've ebooks for every single issue readily available for download. We also provide a good collection of pdfs for students such as instructional colleges textbooks, university guides, children books which may help your youngster for a degree or during university sessions. Feel free to enroll to own access to among the largest selection of free e books. Register now!

# Related Kindle Books

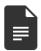

## [PDF] Teach Yourself Get Started in Windows 7

Click the link listed below to read "Teach Yourself Get Started in Windows 7" PDF document.

Read PDF

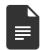

## [PDF] Boost Your Child s Creativity: Teach Yourself 2010

Click the link listed below to read "Boost Your Child's Creativity: Teach Yourself 2010" PDF document.

Read PDF »

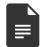

## [PDF] Sweet and Simple Knitting Projects: Teach Yourself: 2010

 $Click\ the\ link\ listed\ below\ to\ read\ "Sweet\ and\ Simple\ Knitting\ Projects:\ Teach\ Yourself:\ 2010"\ PDF\ document.$ 

Read PDF »

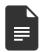

## [PDF] Choose the Perfect Baby Name: Teach Yourself

Click the link listed below to read "Choose the Perfect Baby Name: Teach Yourself" PDF document.

Read PDF »

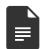

# [PDF] Take Better Photos: Teach Yourself 2010 (Mixed media product)

Click the link listed below to read "Take Better Photos: Teach Yourself 2010 (Mixed media product)" PDF document. Read PDF »

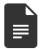

# [PDF] Baby Massage and Yoga: Teach Yourself

Click the link listed below to read "Baby Massage and Yoga: Teach Yourself" PDF document.

Read PDF »